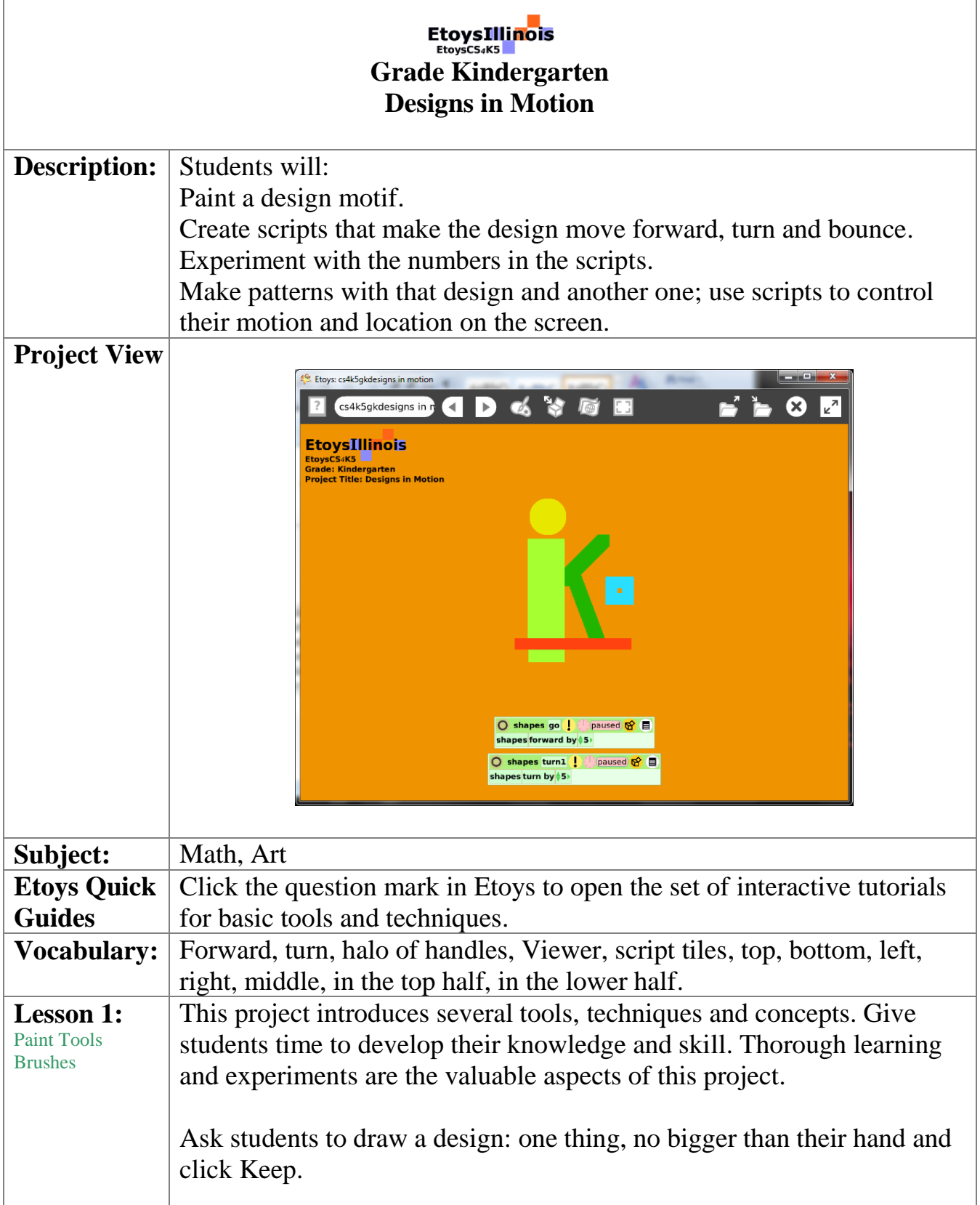

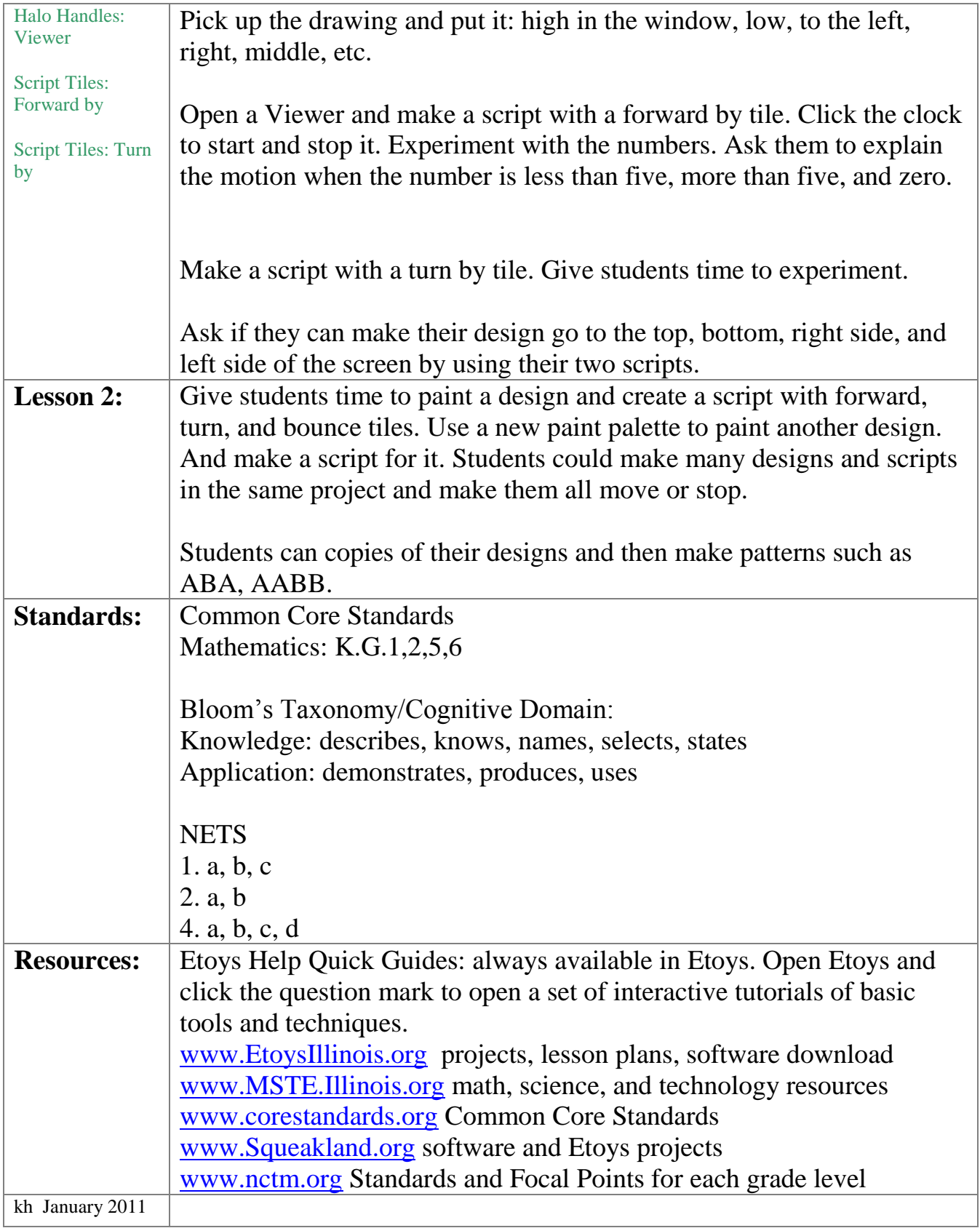

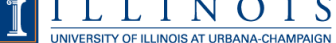

Etoys Computer Science for Kindergarten to Fifth Grade Pathways to Programming EtoysCS4K5 www.EtoysIlliois.org